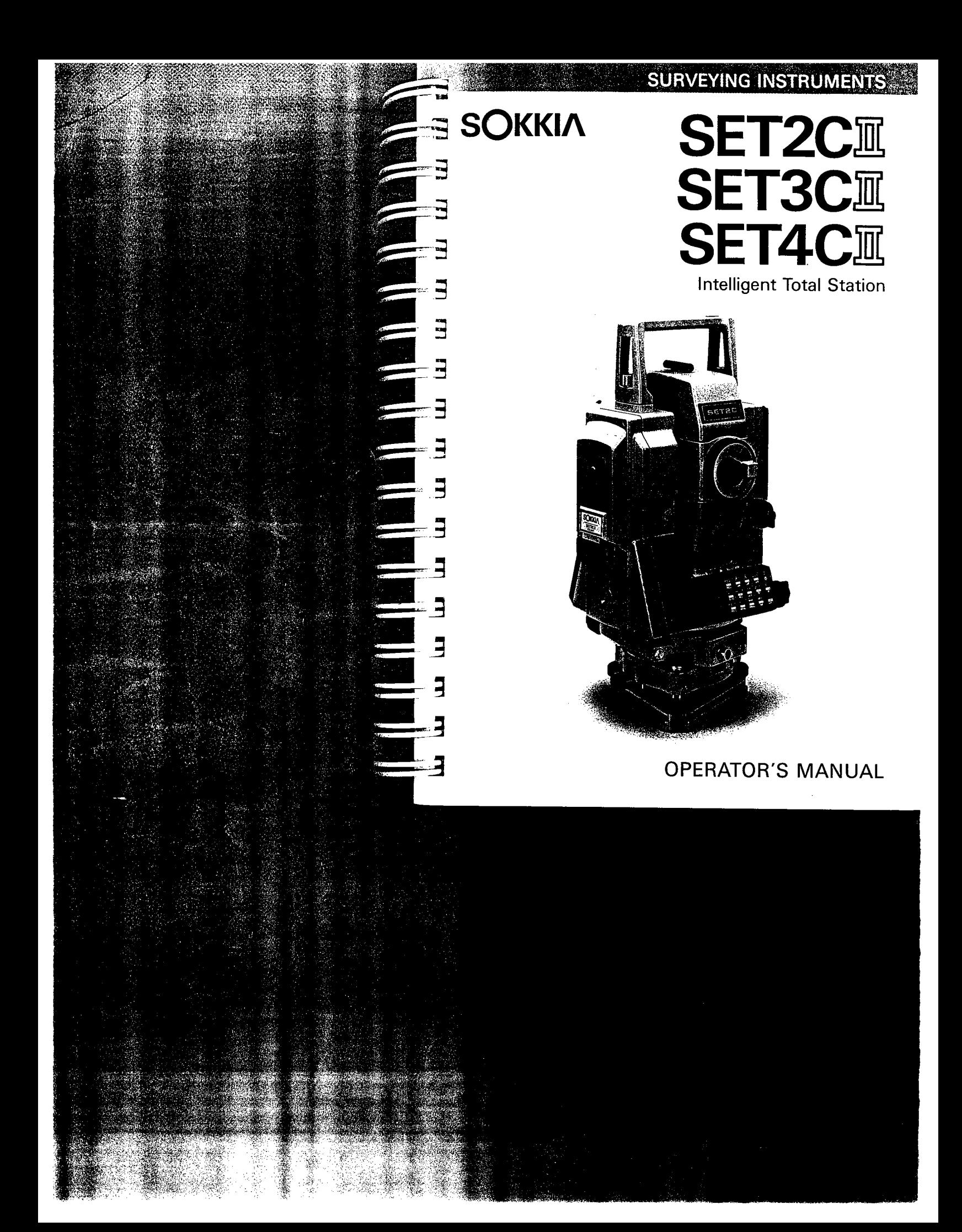

### **SURVEYING INSTRUMENTS**

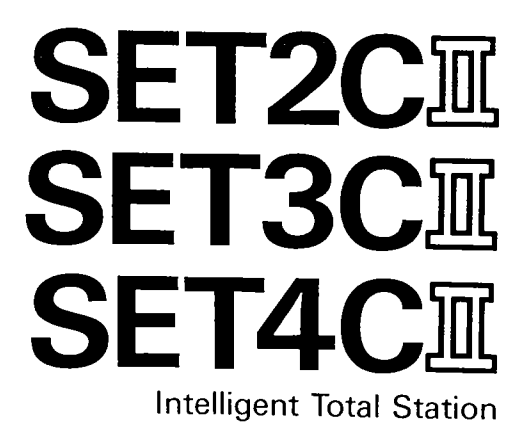

# OPERATOR'S MANUAL

Congratulations on your purchase of the SET CII Series! Before using the instrument, please read this operator's manual and verify that all equipment is included, refer to P.232 "STANDARD EQUIPMENT".

#### A version

<u> En</u>

 $\mathbf{u}$ 

 $\mathbf{T}$ 

### CONTENTS

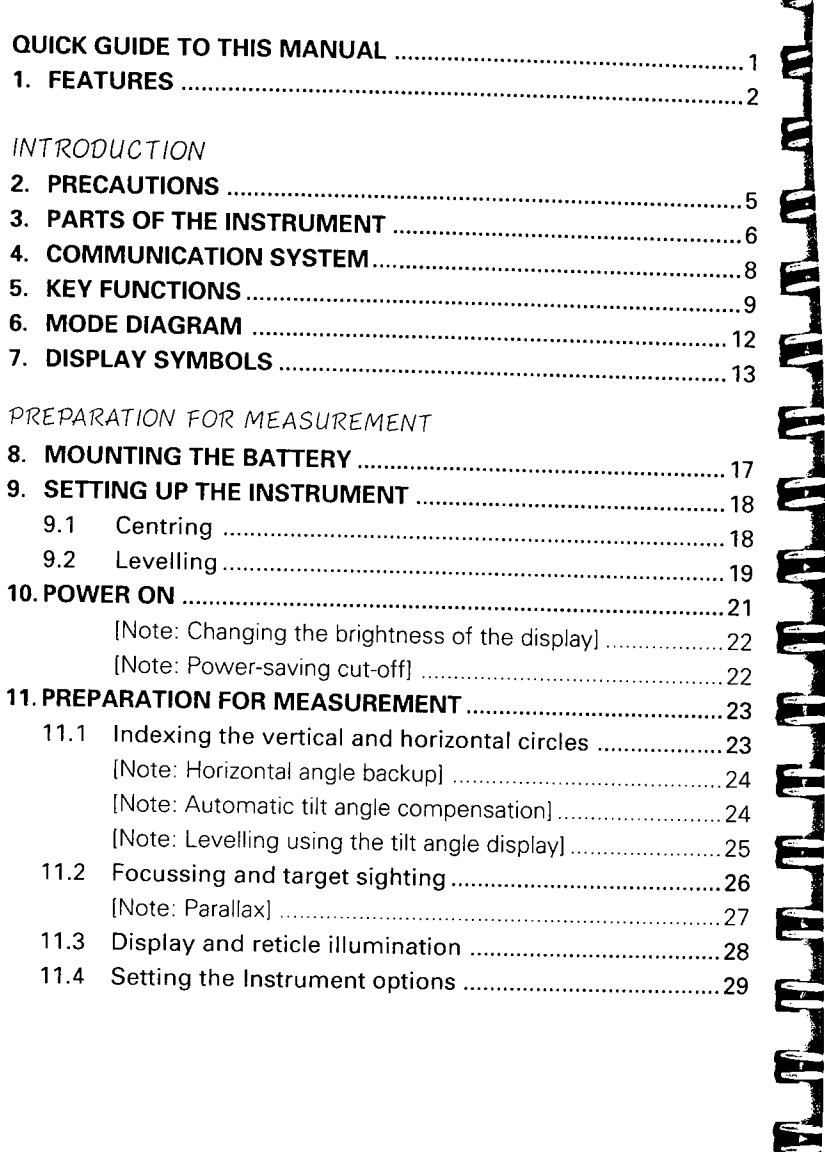

**5** 

5

 $\bar{\gamma}$ 

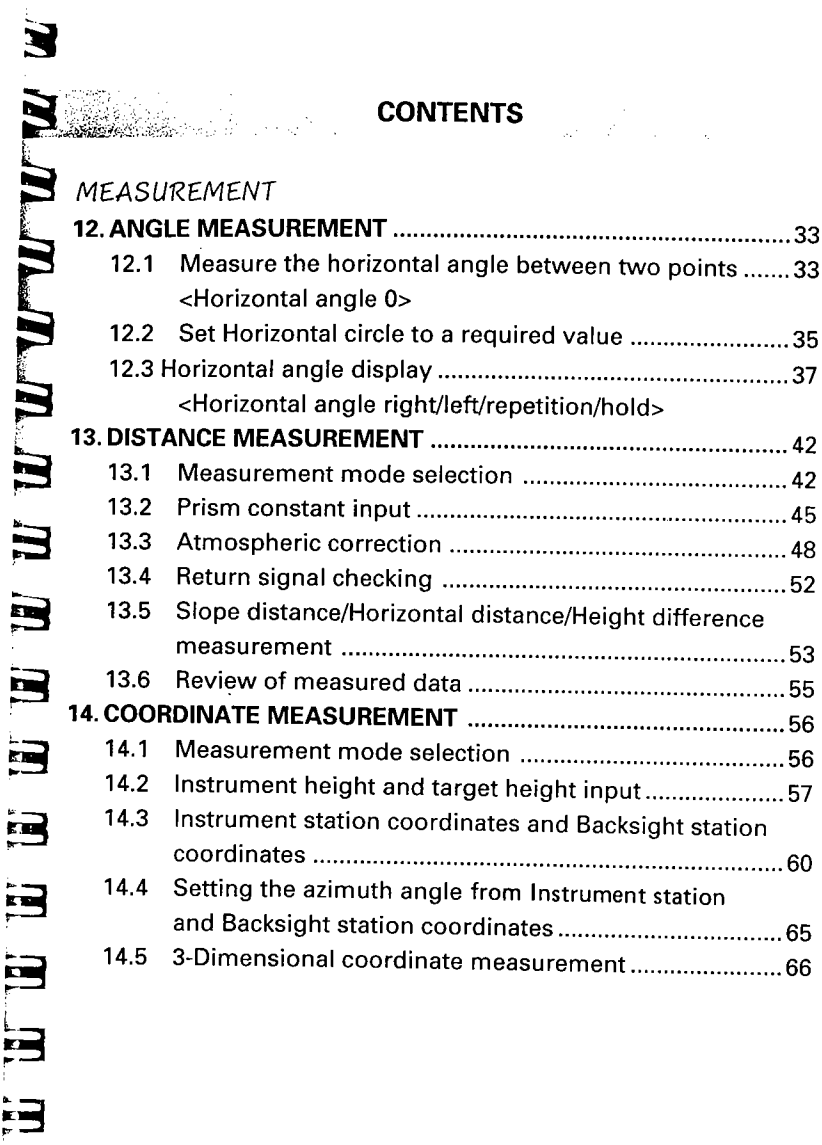

-<br>~3

 $\ddot{\phantom{0}}$ 

—<br>~<br>~

iii

## **CONTENTS**

J

'tT

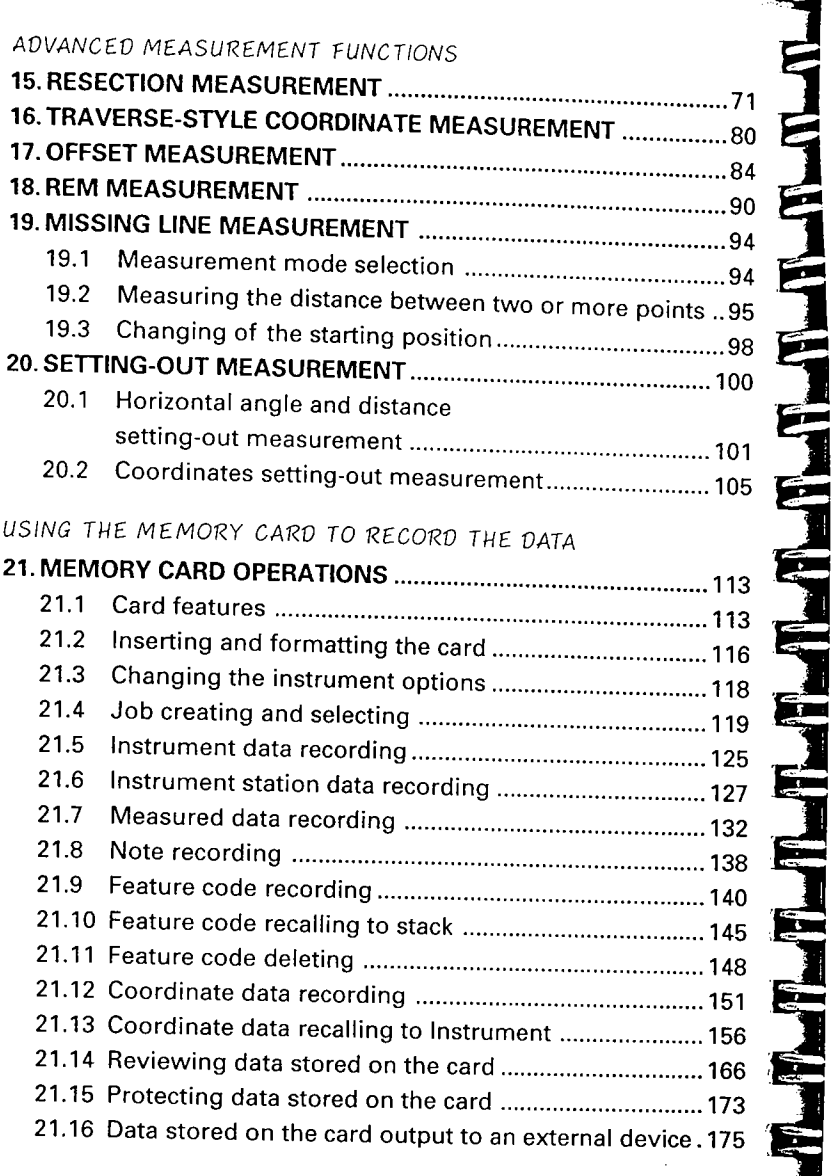

iv

-

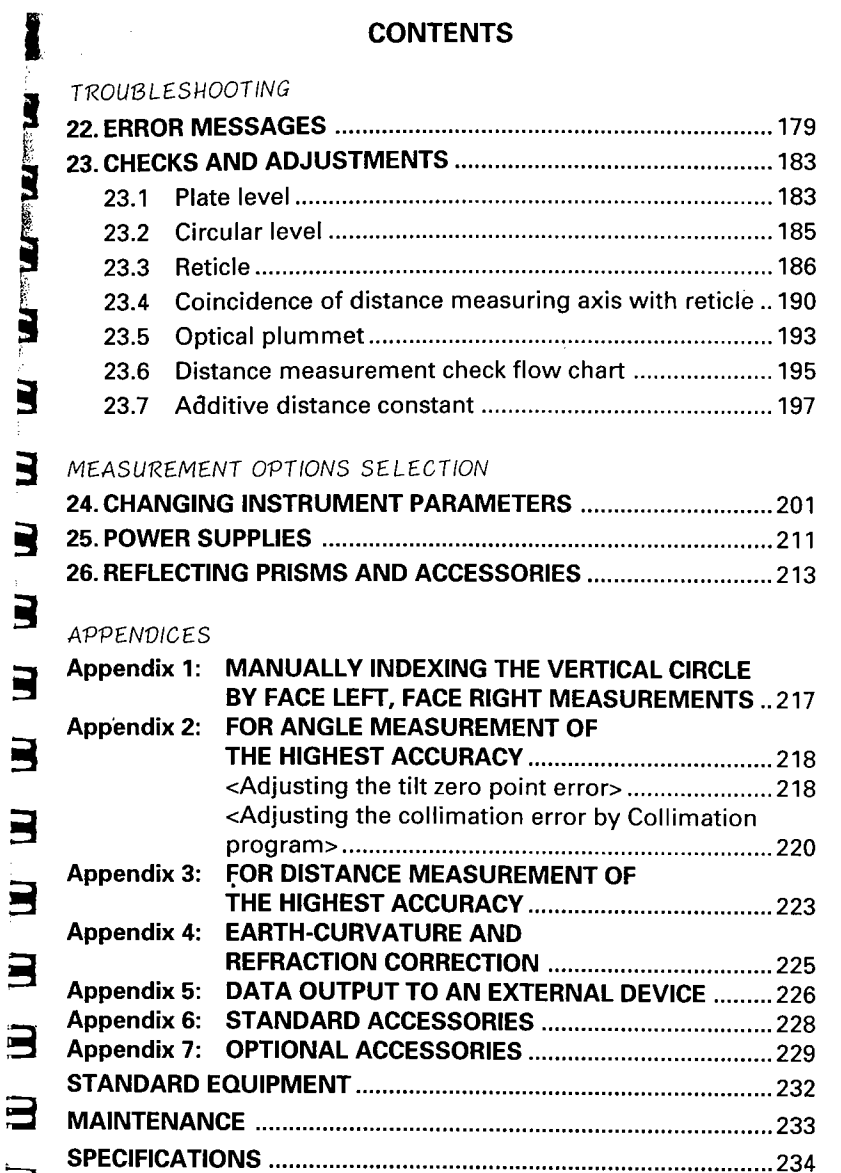

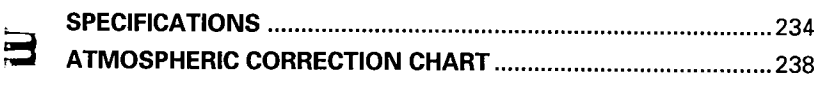

v

i

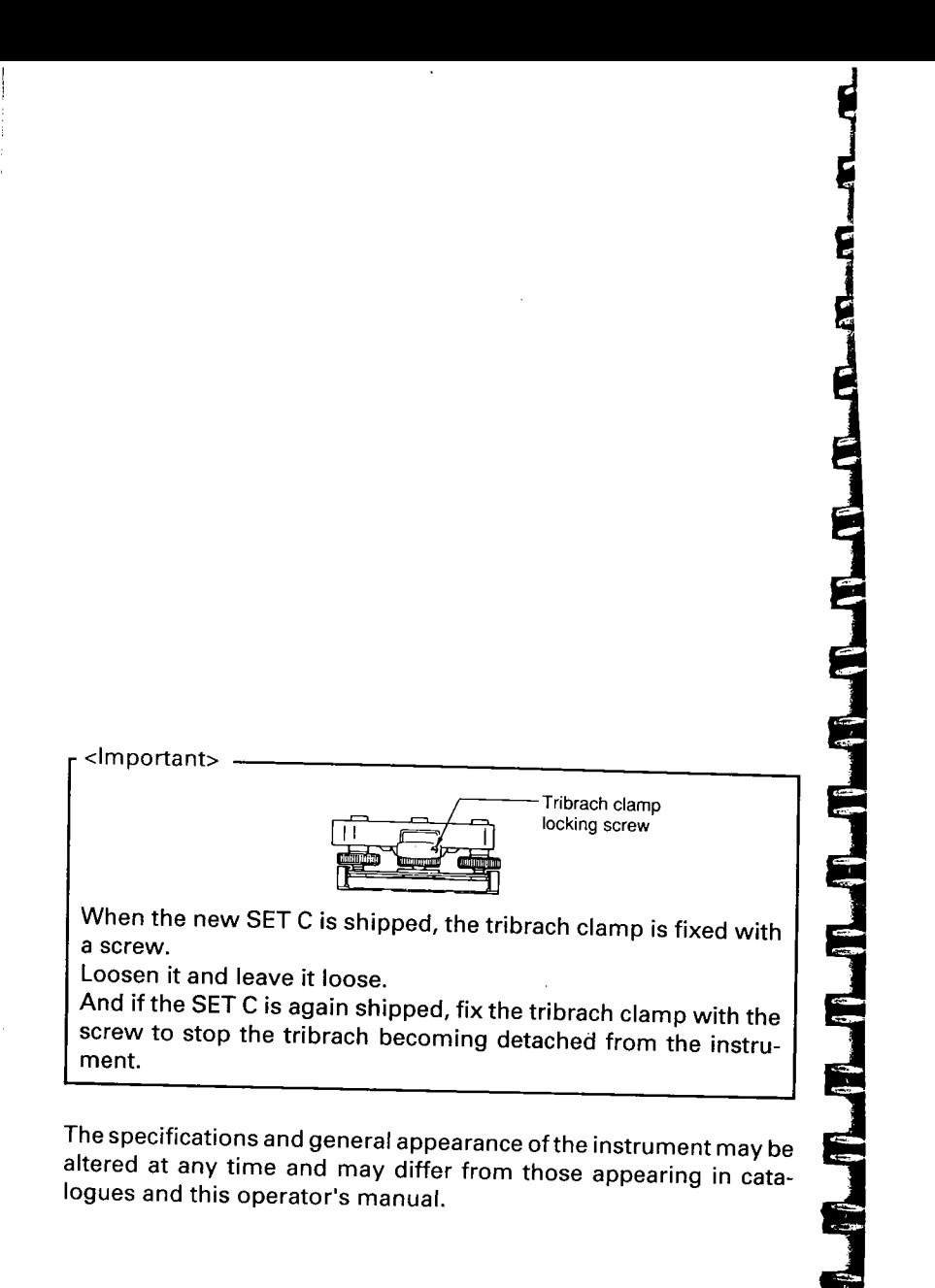

 $\bar{z}$ 

vi

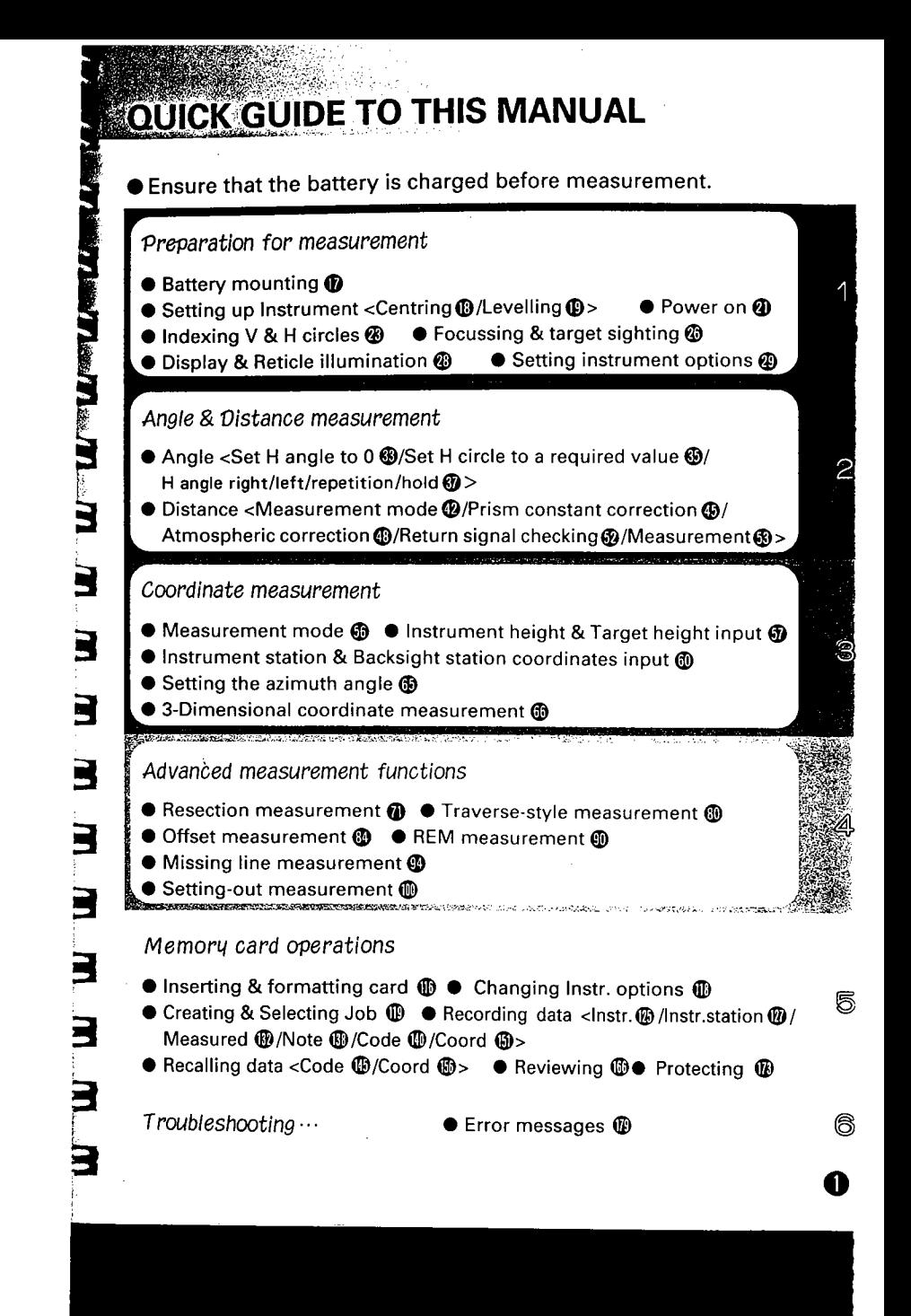

## 1. FEATURES

#### < SET CII ADVANCED MEASUREMENT FUNCTIONS > . Resection measurement . Traverse-style coordinate measurement . Offset measurement . REM measurement . Missing line measurement **.** Setting-out measurement **< MEMORY CARD OPERATION >** ● Set the job name . Record and review the data Instrument data/Instrument station data/Measured data/Note/Coordinate data/Feature code One 64Kb card can store approximately 1000 measured target points in angle and distance (S, V, H) format. . Recall the data stored on Card to Instrument Feature code/Coordinate data **< TILT ANGLE COMPENSATION >** .Dual axis tilt sensor .The index error of the tilt angle can be eliminated **< COLLIMATION PROGRAM >** · The collmation error between the centre ofthe telescope reticle

and the sighting line can be calculated, and the correction value specified is set. (for angle measurement of high accuracy.)

#### .: DATA OUTPUT::

 $\bar{z}$ 

0

- . The SET CIIRS232C-compatible data output connector allows 2 way communication with an external device.
- . Key operations allow the SET C to output the data stored on the card via the data output connector to an external device using an interface cable.

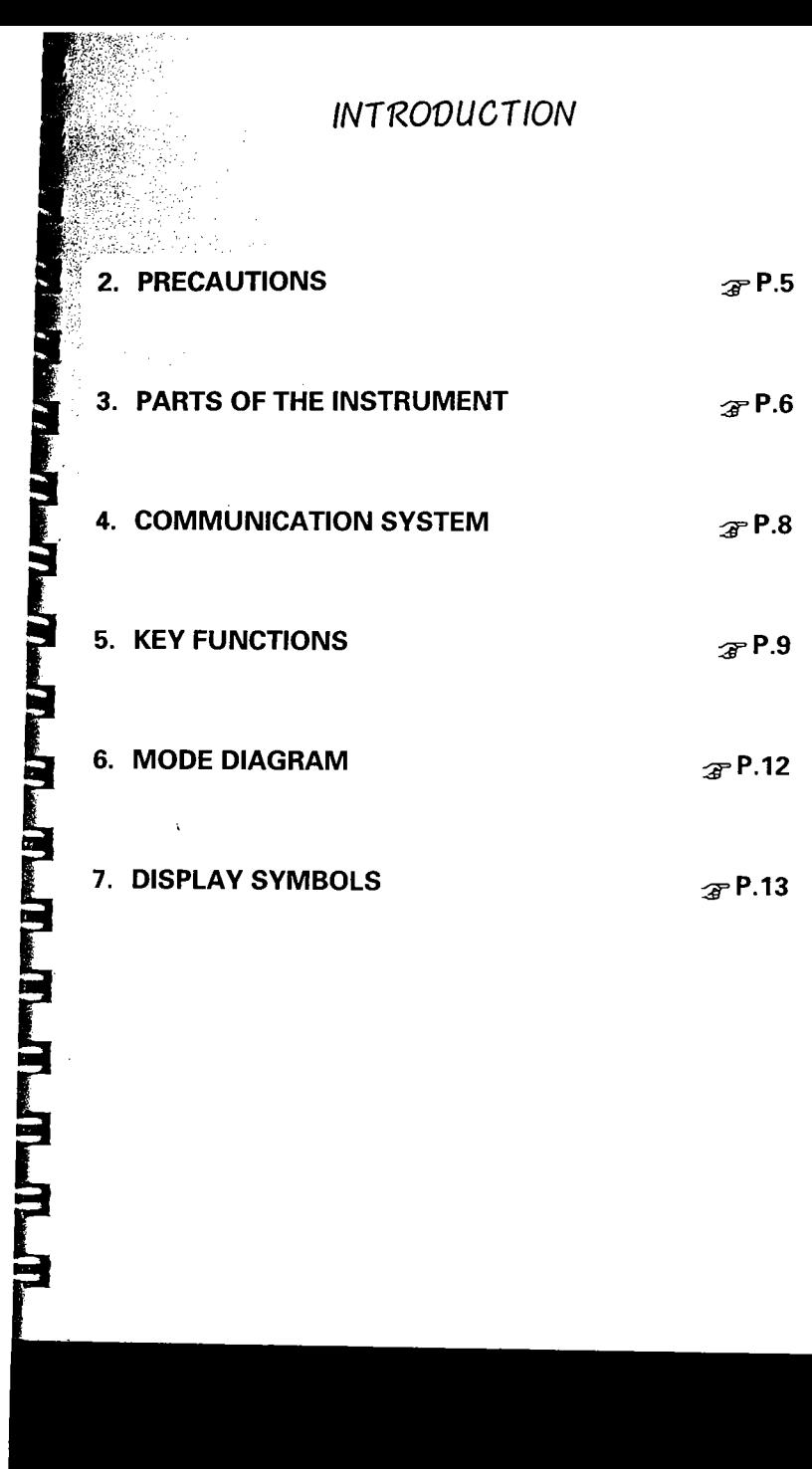

 $\hat{\mathcal{A}}$ 

8

A MONTE AND A REAL PROPERTY OF THE CONTRACTOR

 $\bullet$ 

 $\ddot{\phantom{0}}$ 

# 2 PRECAUTIONS

Ł.

**D** 

in.

Ξ

**Francisco** 

- Never place the SET C directly on the ground. Avoid damaging the tripod head and centring screw with sand or dust.
- . Do not aim the telescope at the sun. Avoid damaging the LED of the EDM.
- **O** Protect the SET C with an umbrella. against direct sunlight, rain and humidity.
- . Never carry the SET C on the tripod to another site.
- . Handle the SET C with care. Avoid heavy shocks or vibration.
- . When the operator leaves the SET C, the vinyl cover should be placed on the instrument.
- $\bullet$  Always switch the power off before removing the standard battery.
- . Remove the standard battery from the SET C before putting it in the case.
- . When-the SET C is placed in the carrying case, follow the layout plan.
- . Make sure that the SET C and the protective lining of the carrying case are dry before closing the case. The case is hermetically sealed and if moisture is trapped inside, damage to the instrument could occur.

 $\boldsymbol{\Theta}$ 

### **3. PARTS OF THE INSTRUMENT**

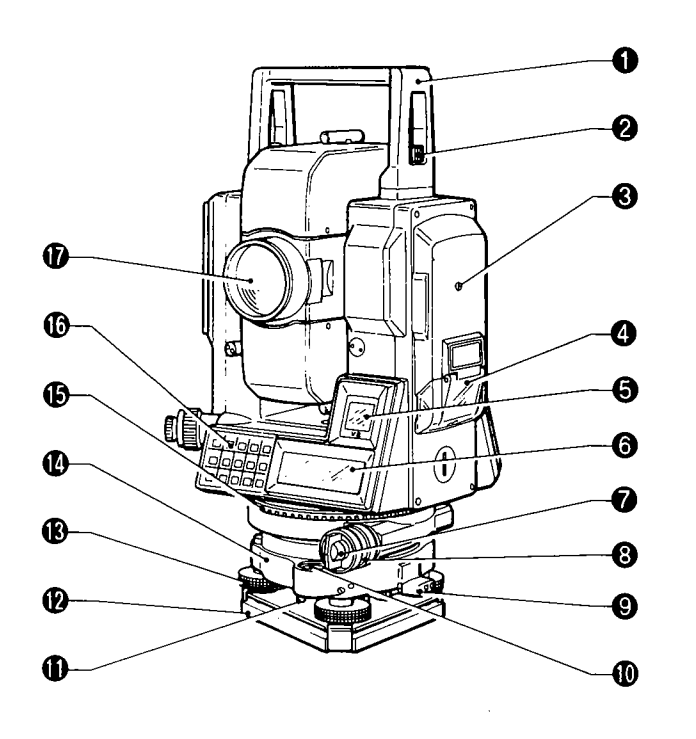

- **O** Handle
- **@** Handle securing screw
- **6** Instrument height mark
- **O** Card cover
- Sub display
- **6** Main display
- **O** Lower clamp
- **8** Lower clamp cover
- **O** Tribrach clamp
- **1** Circular level

 $\ddot{\mathbf{O}}$ 

- **O** Circular level adjusting screws
- **@** Base plate
	- **B** Levelling foot screw
	- **1** Tribrach
	- $\mathbf{C}$ Horizontal circle positioning ring
- **6** Keyboard
- **1** Objective lens

m m m m m m m m m m m m m m m

曱

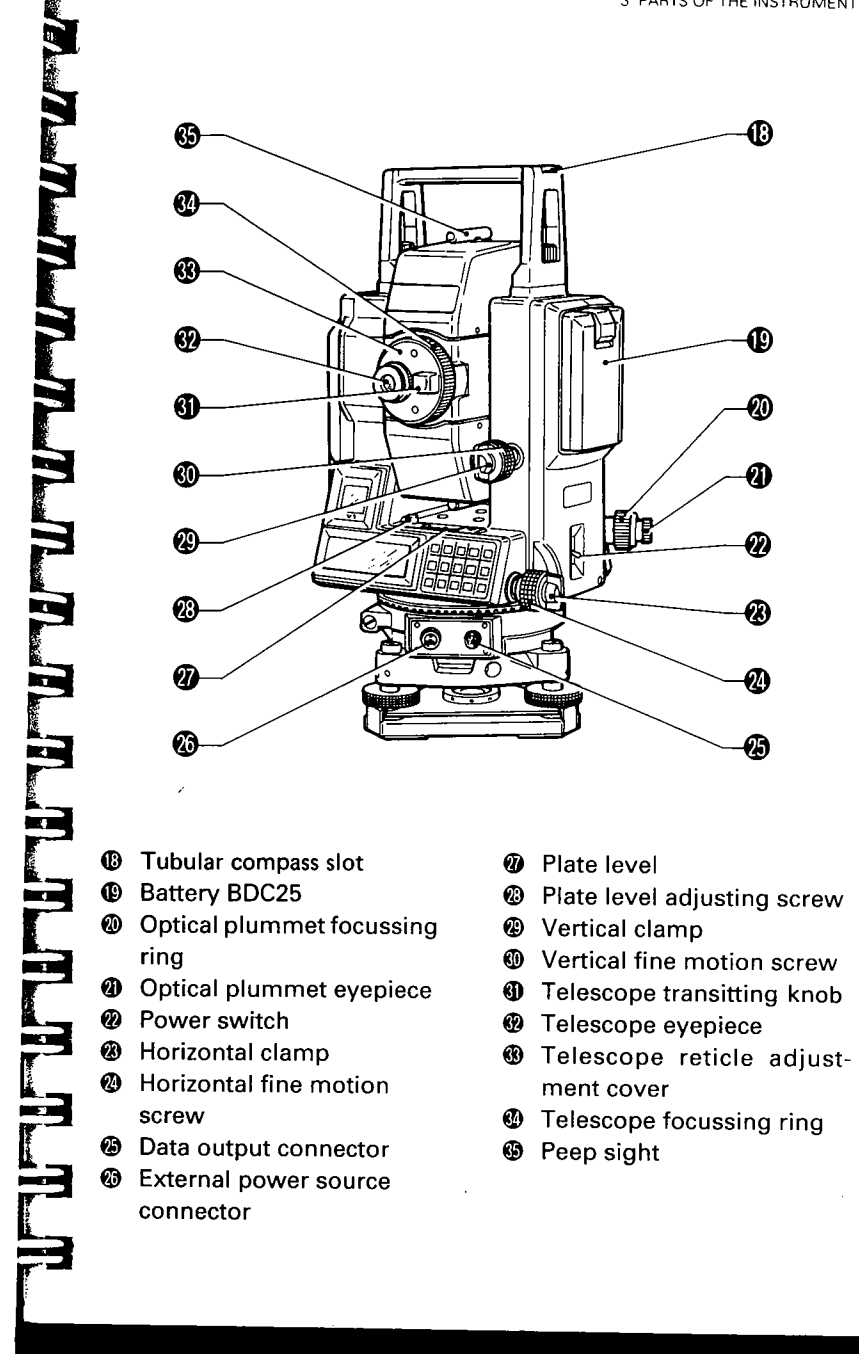

Ø

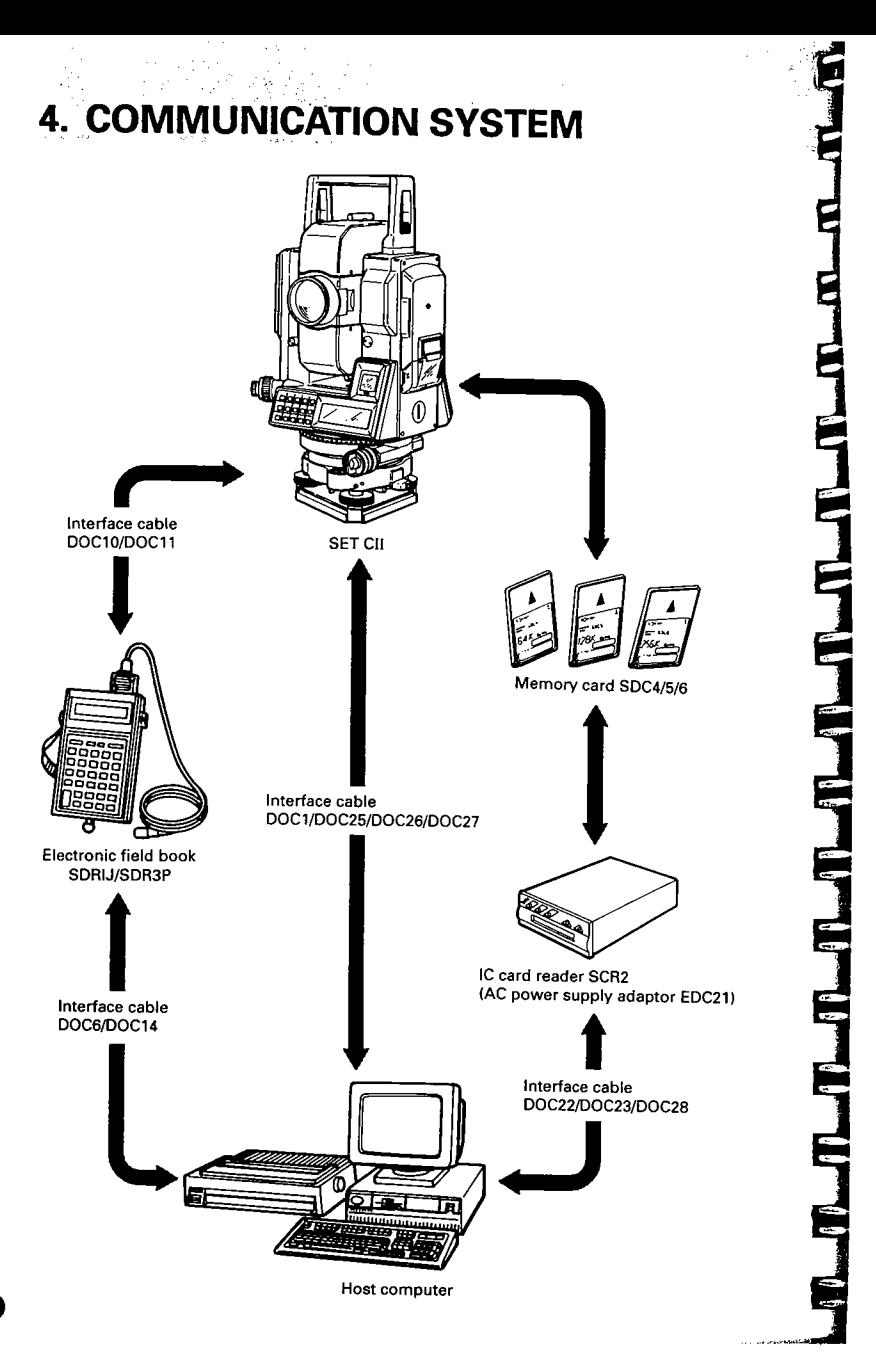

 $\overline{\phantom{a}}$ 

 $\ddot{\mathbf{C}}$ 

 $\mathcal{L}$ 

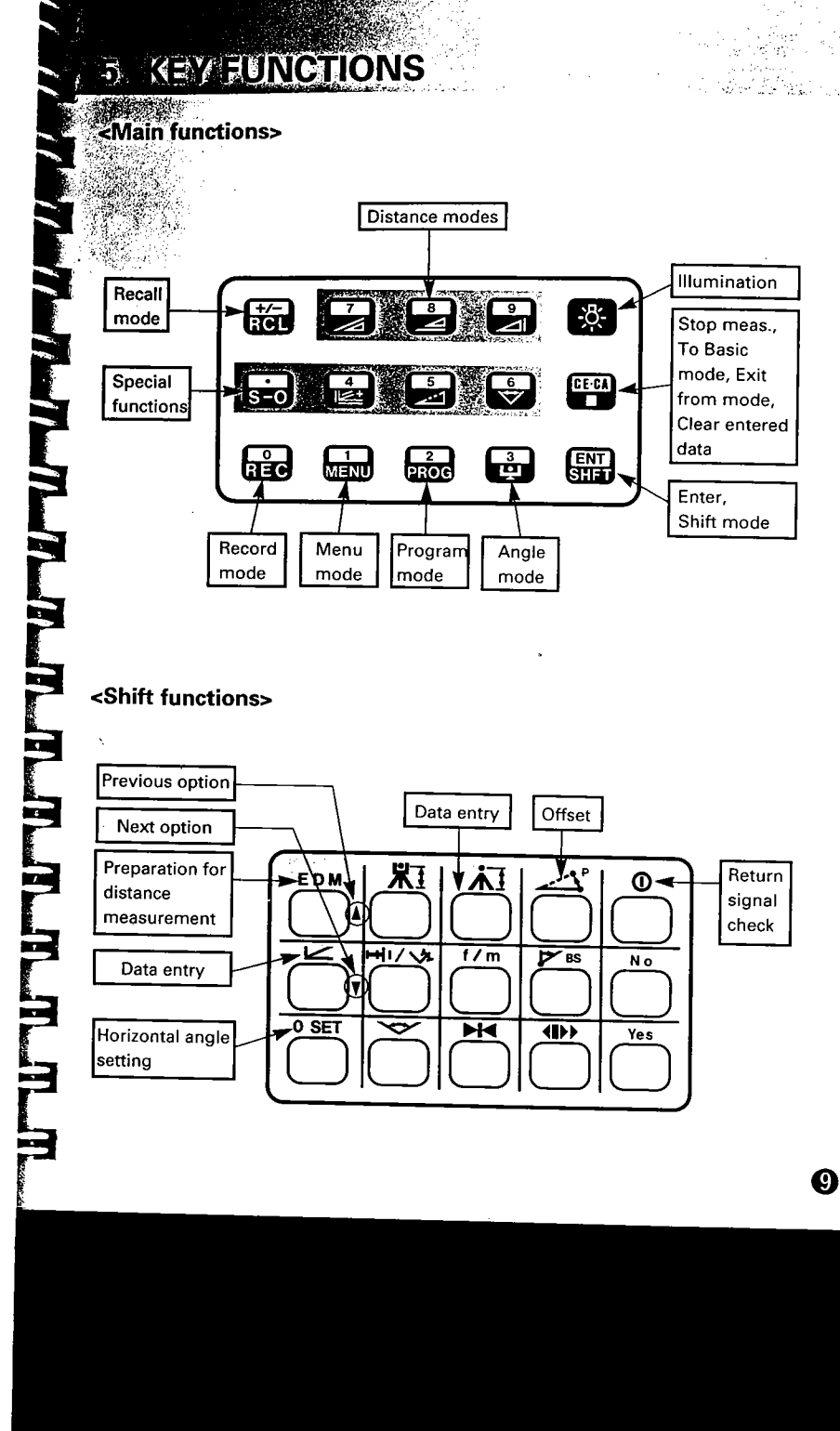

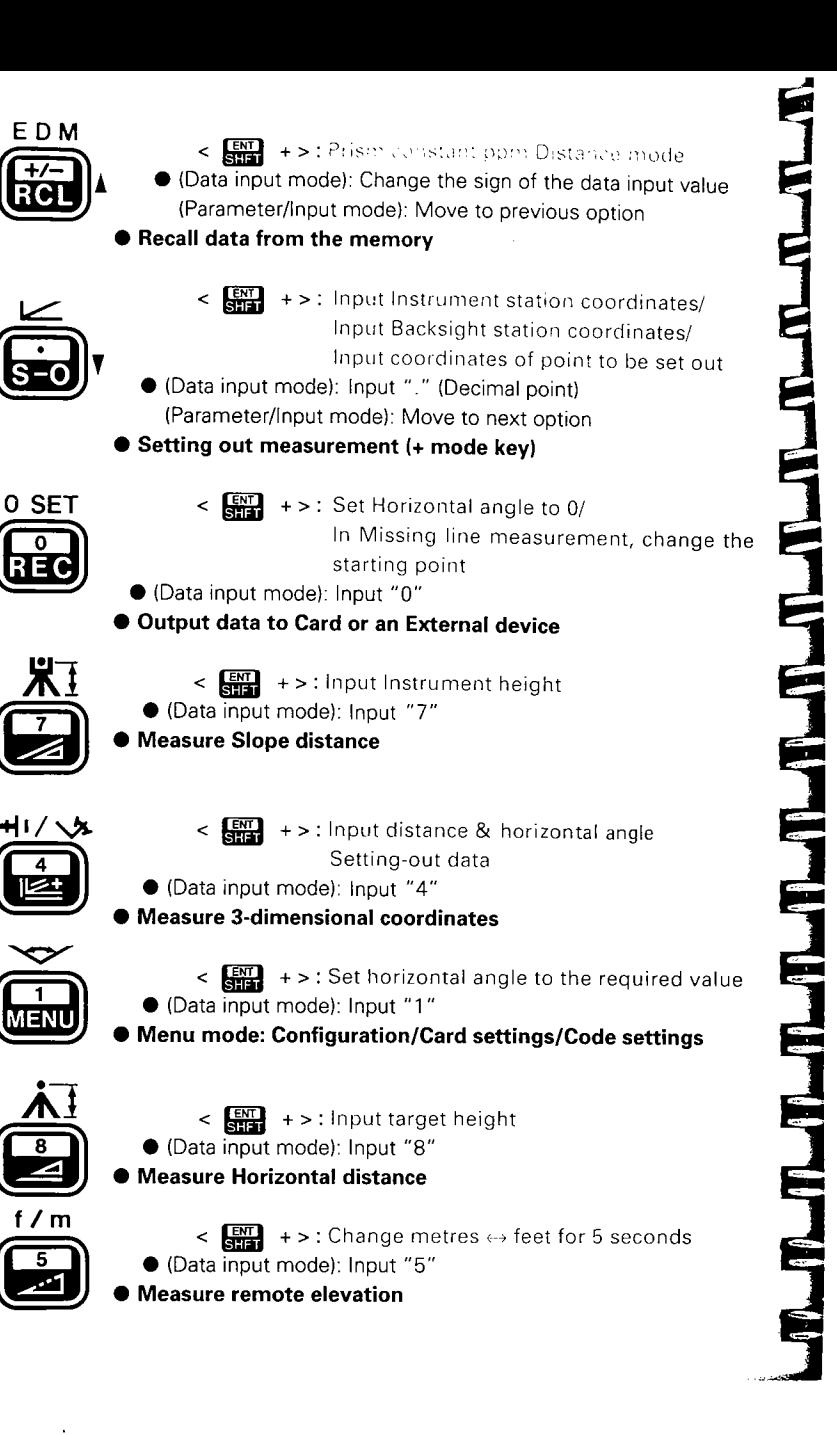

 $\bf \Phi$ 

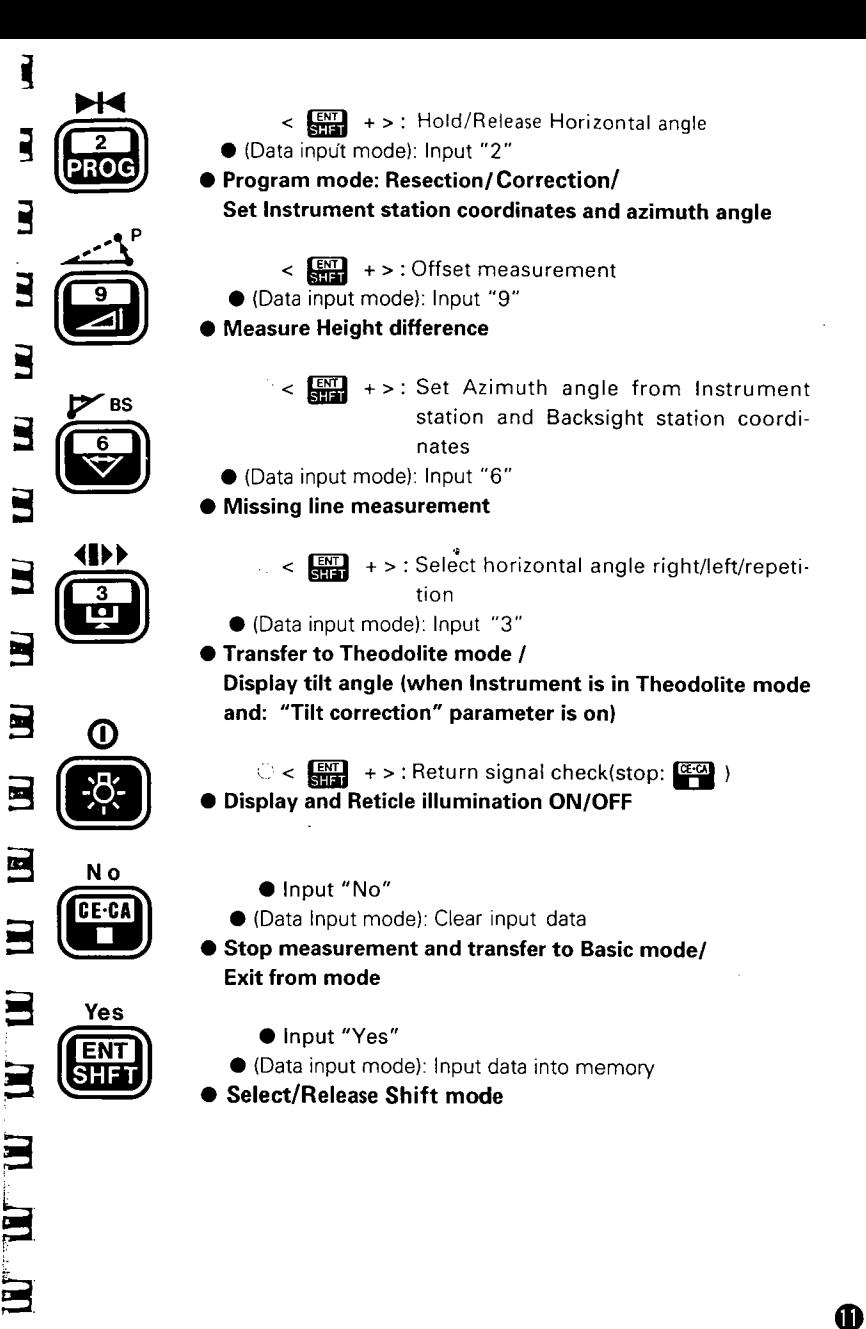

4D

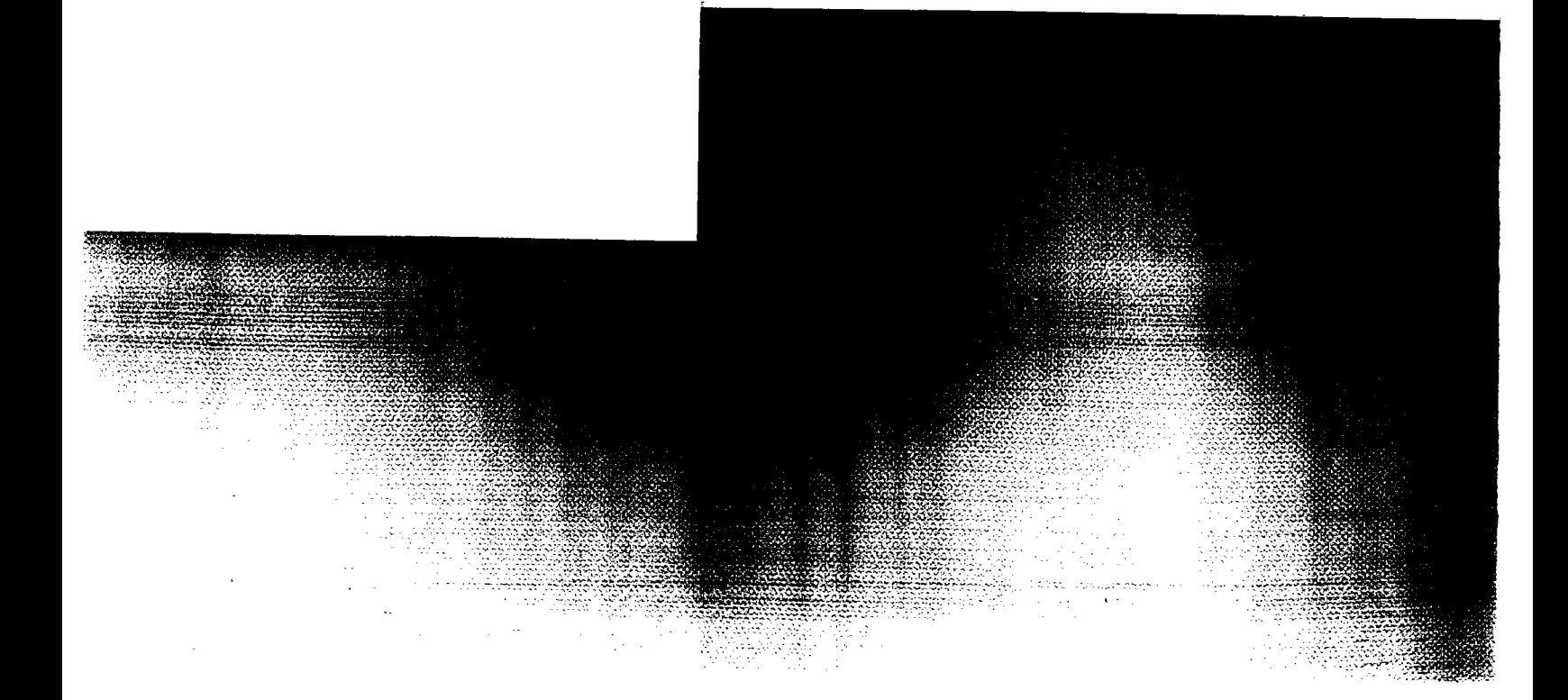

# 6. MODE DIAGRAM

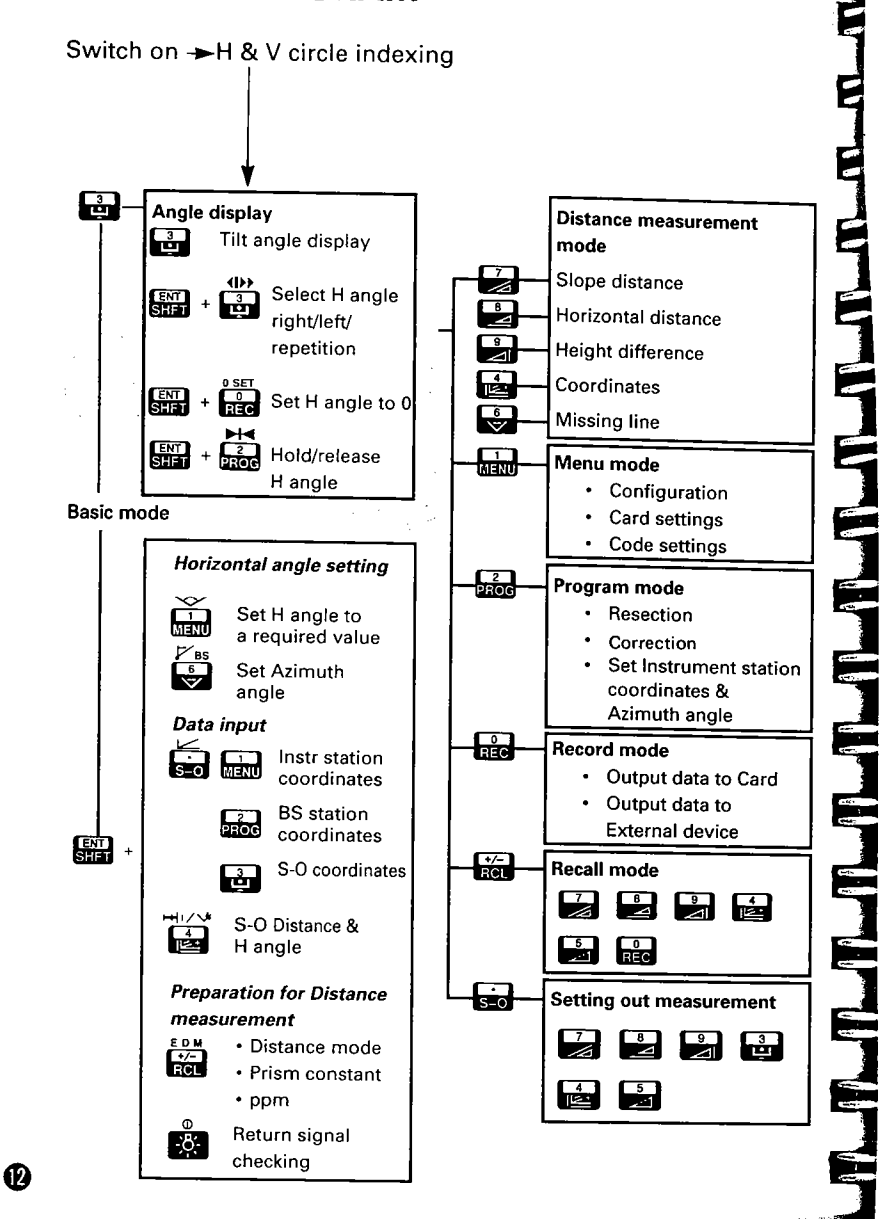

E

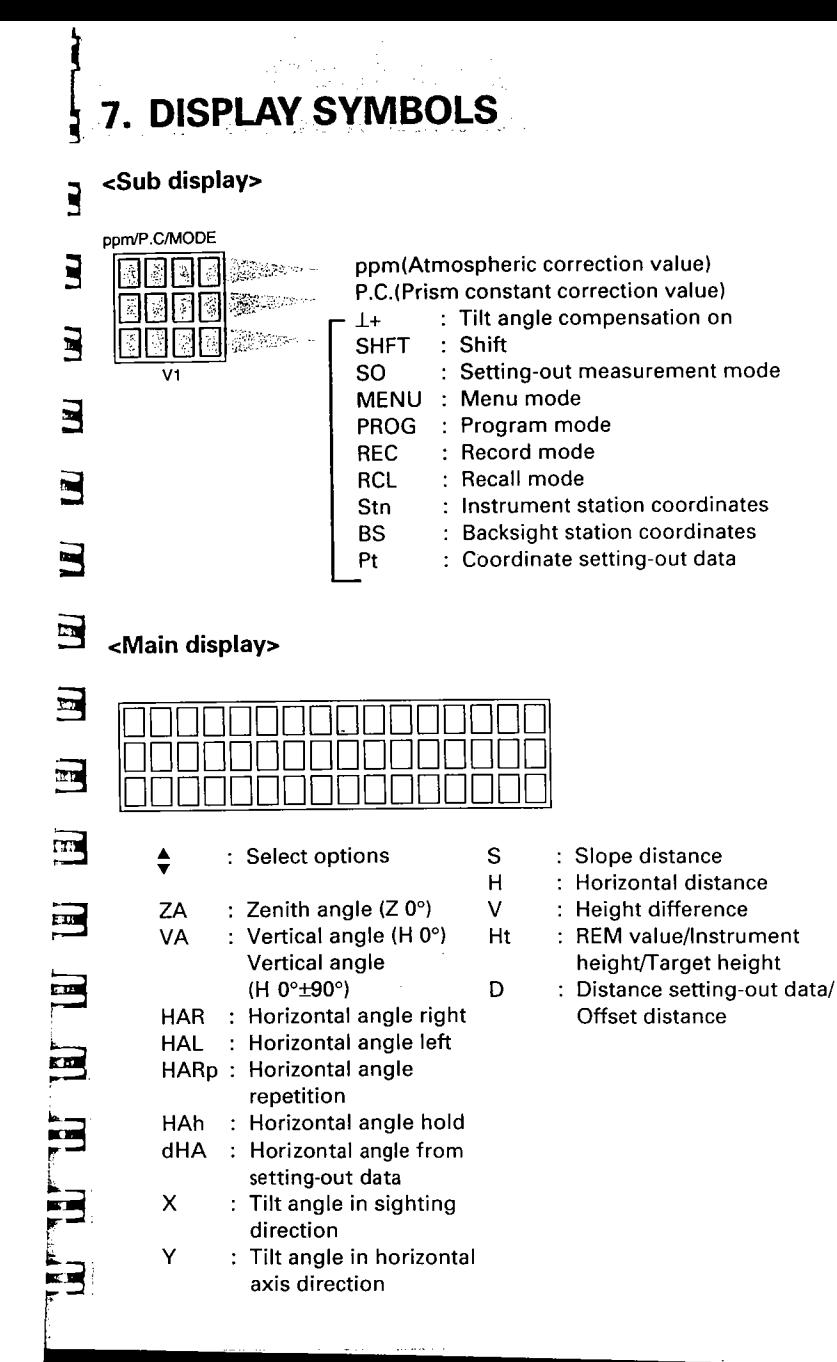

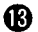

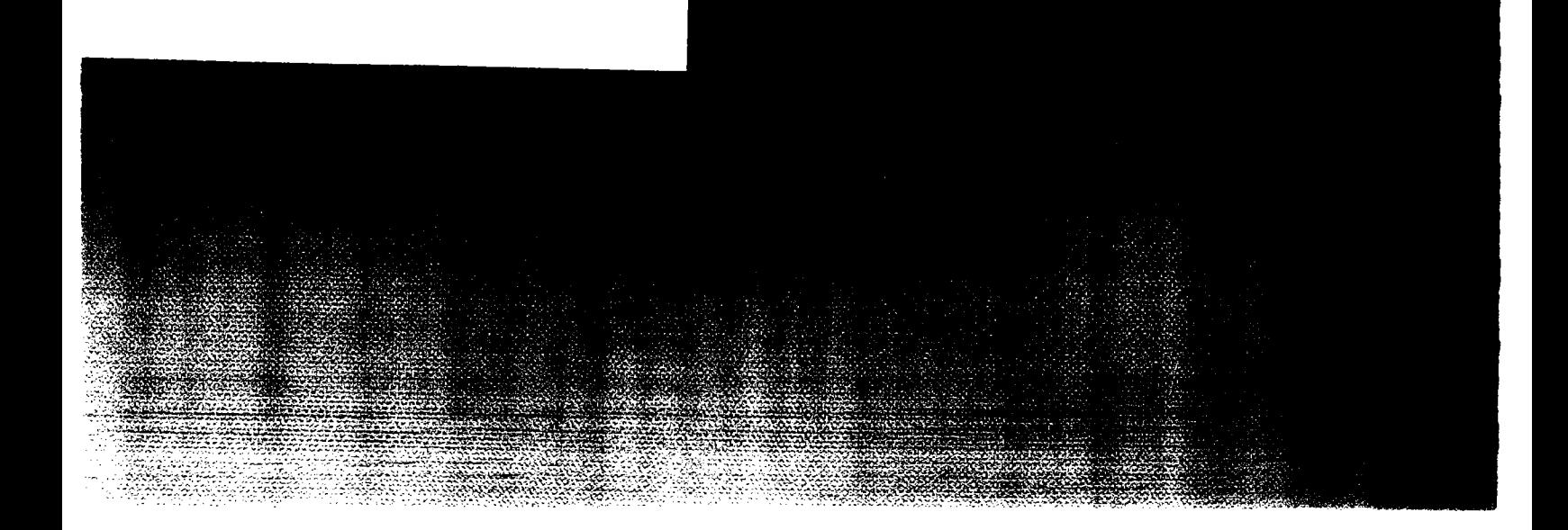

**CONTRACTE CONTRACTE DE MANUAL DE LA CARACCIÓN EN CONTRACTE DE LA CARACCIÓN EN CONTRACTE DE LA CARACCIÓN EN CON** 

 $\bf \Phi$ 

# PREPARATION FOR MEASUREMENT

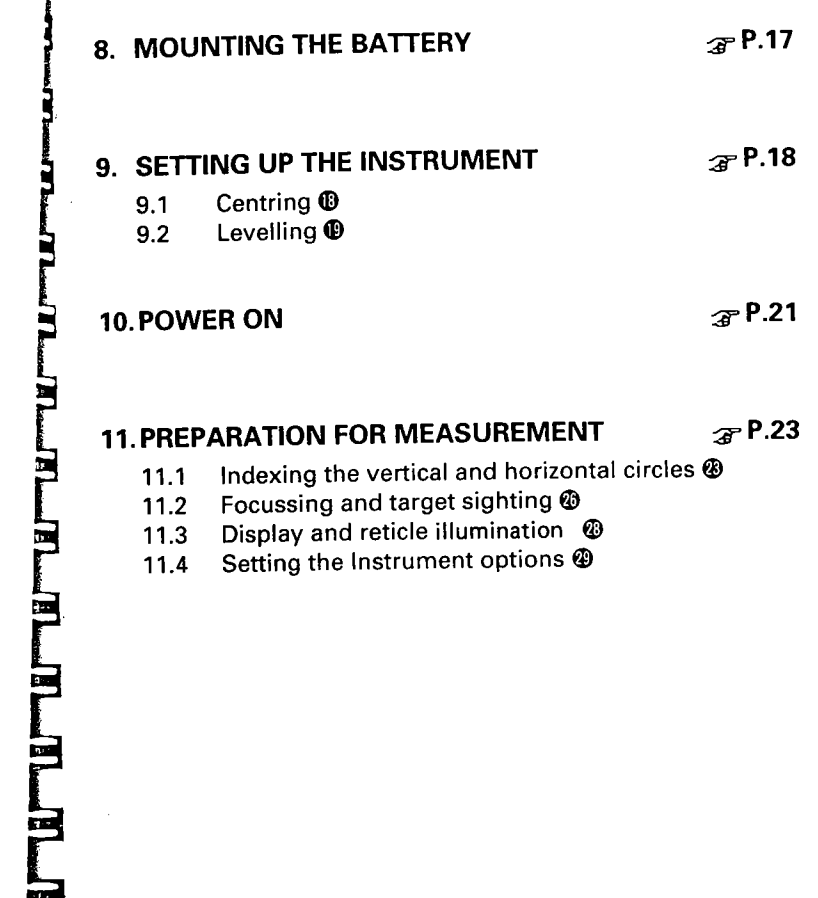

E

e.

**CONTROLLER COMMANDER PROPERTY OF THE AND THE ALL AND THE ALL AND THE ALL AND ALL AND ALL AND ALL AND ALL AND A** 

 $\ddot{\cdot}$ 

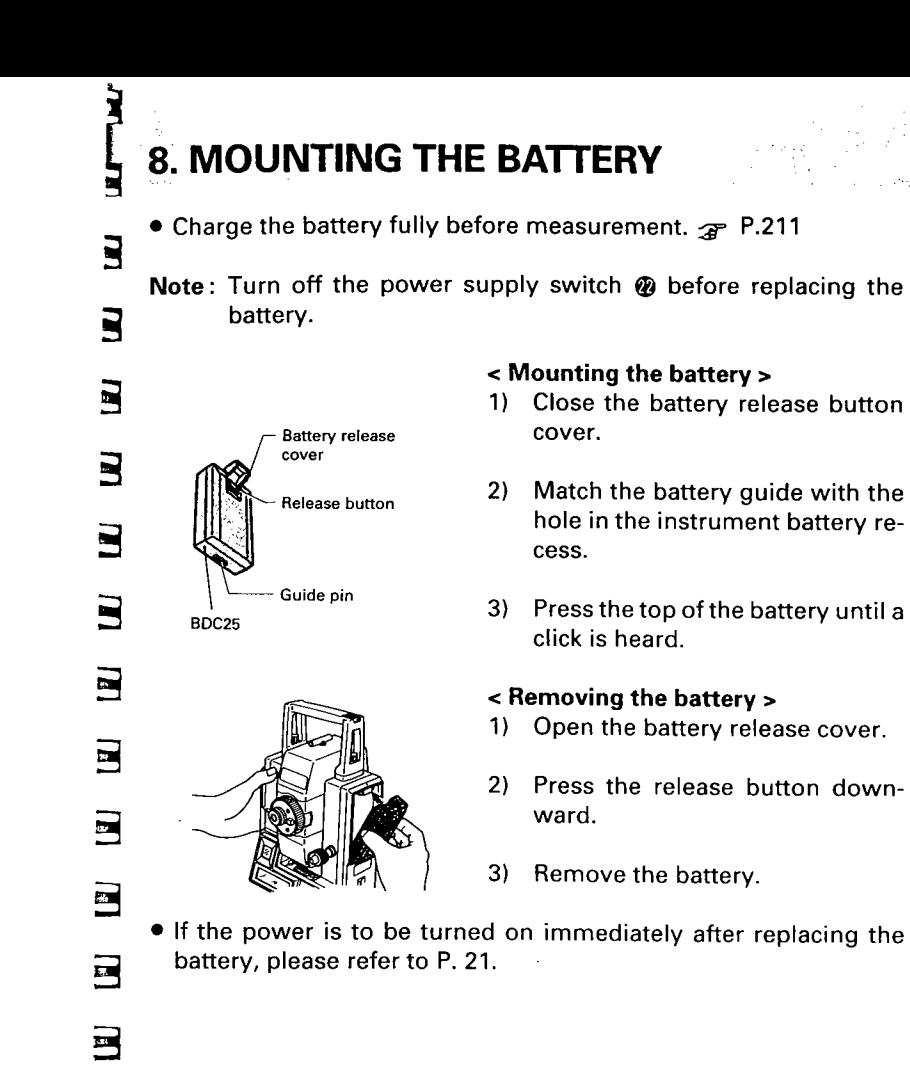

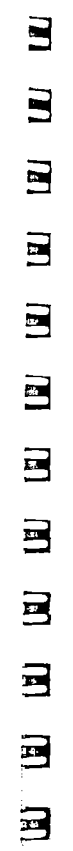

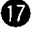

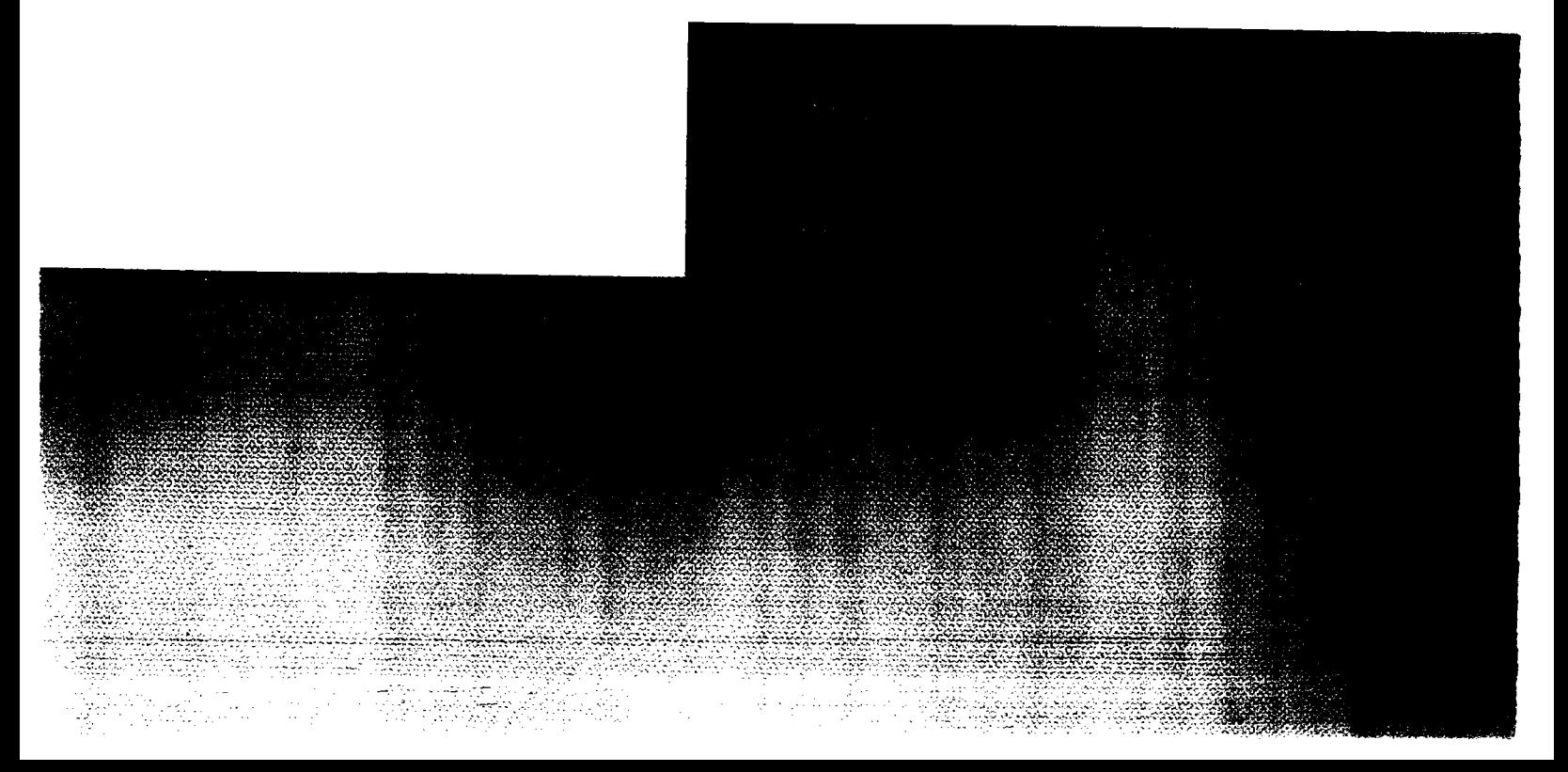

### 9. SETTING UP THE INSTRUMENT

· Mount the battery in the instrument before performing this operation, because the instrument will tilt slightly if the battery is mounted after levelling.

### 9.1 Centring

#### Set up the tripod)

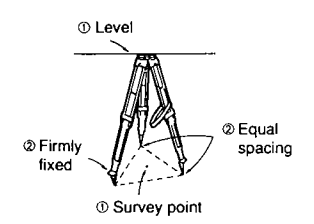

#### $($  Install the instrument $\,$

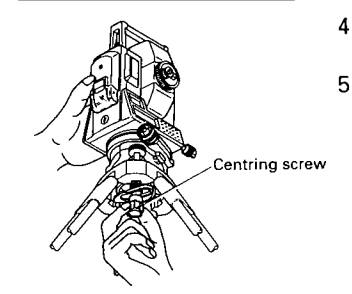

#### (Focus on the surveying point)

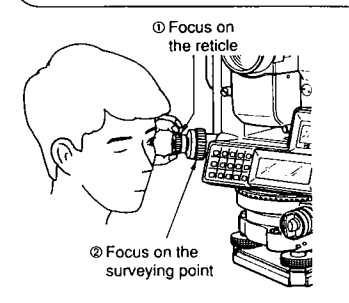

æ

- 1) Make sure the legs are spaced at equal intervals and the head is approximately leveL.
- 2) Set the tripod so that the head is positioned over the surveying point.
- 3) Make sure the tripod shoes are firmly fixed in the ground.
- 4) Place the instrument on the tripod head.
- 5) Supporting it with one hand, tighten the centring screw on the bottom of the unit to make sure it is secured to the tripod.
- 6) Looking through the optical plummet eyepiece, turn the optical plummet eyepiece  $\boldsymbol{w}$  to focus on the reticle.
- 7) Turn the optical plummet focussing ring @ to focus on the surveying point.

THE THEFT